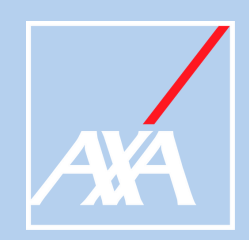

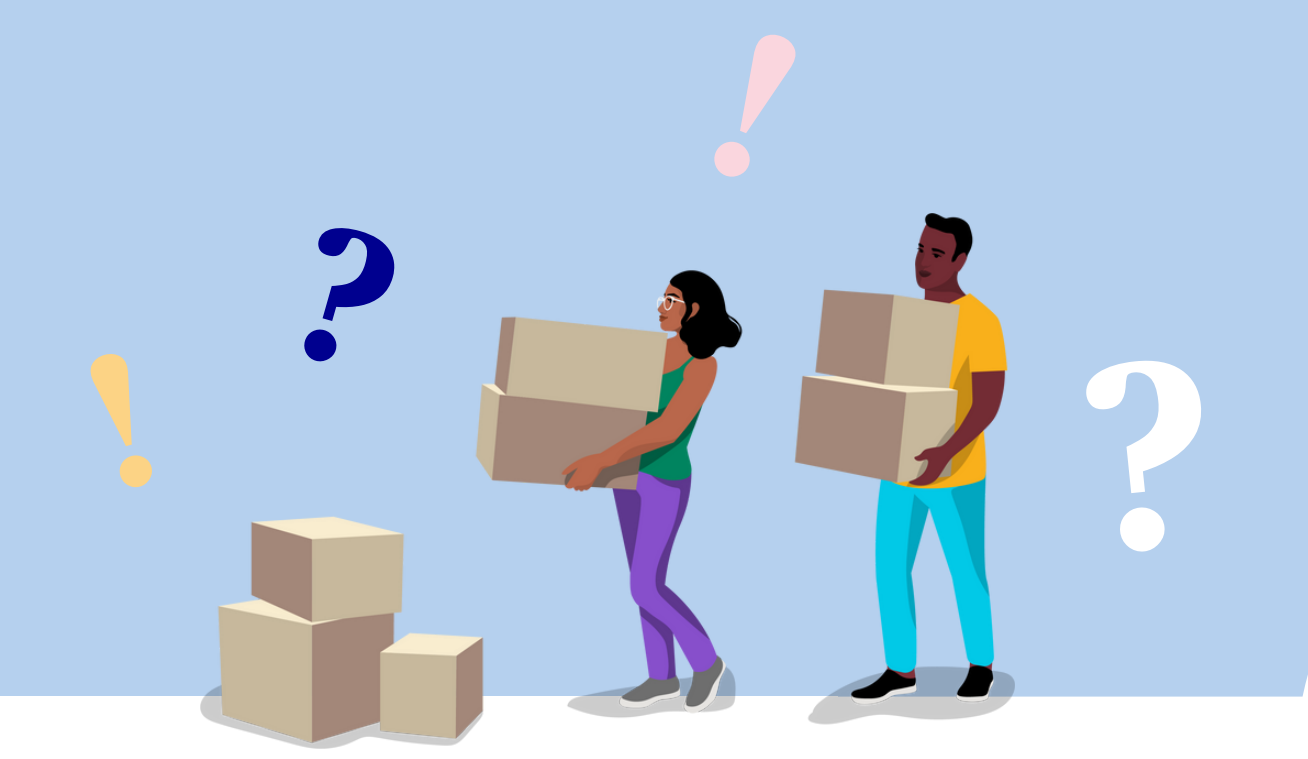

# La prévoyance en 45 minutes

Guide animateur.rice

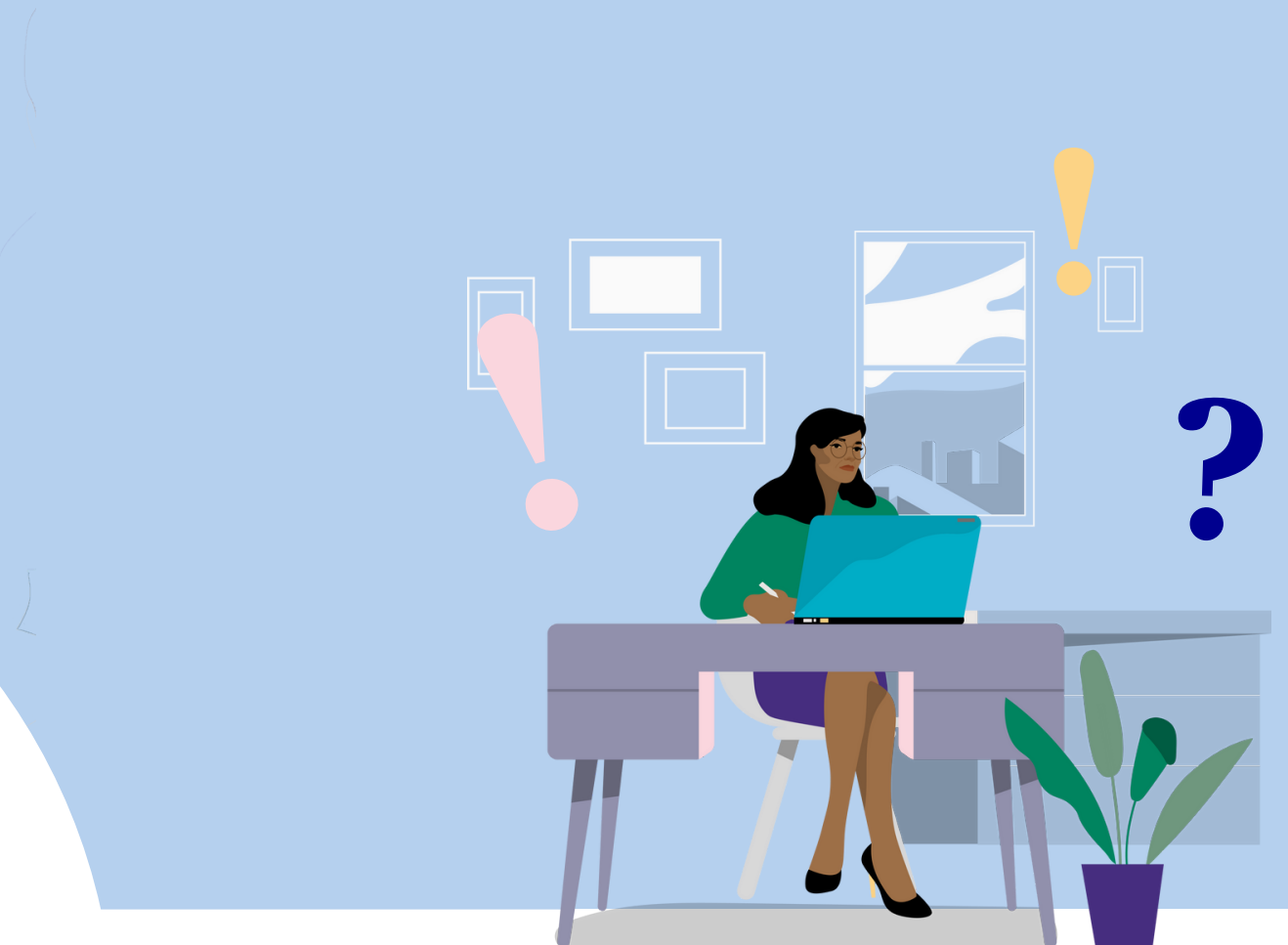

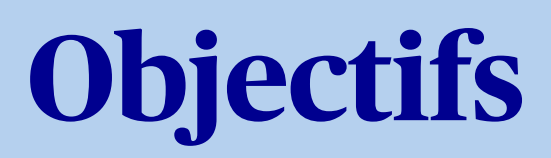

Vous donner les moyens d'aider les salariés à connaitre leurs avantages en matière de prévoyance collective

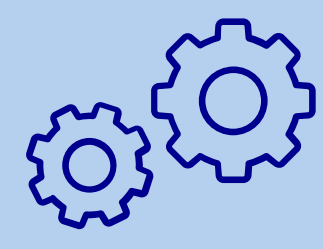

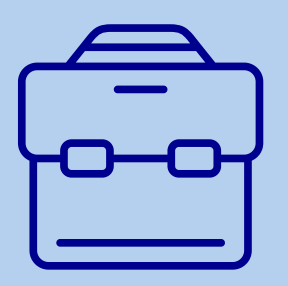

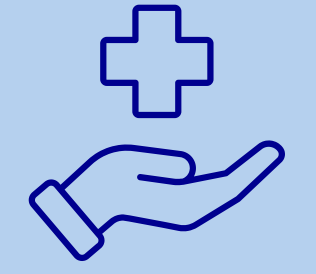

Valorise votre rôle en matière de protection sociale aux côtés des salariés

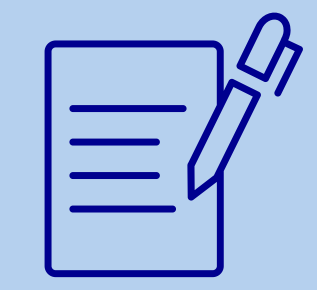

Utile pour les salariés pour accomplir les démarches essentielles (ex : mettre à jour la clause désignation bénéficiaire)

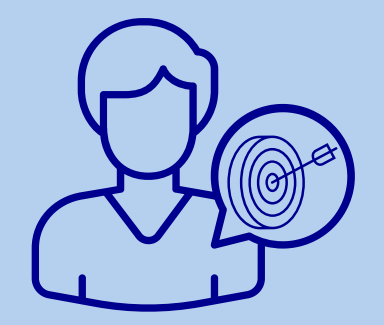

Permet aux salariés de prendre soin d'eux, de leurs proches et de leur avenir

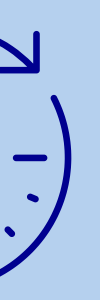

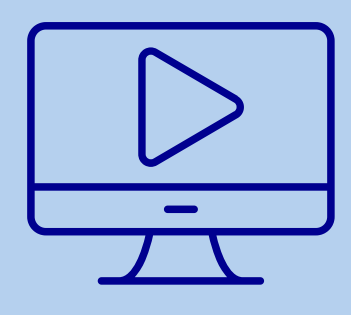

Un outil d'animation simple Sans formation préalable Sessions courtes : 45 min En présentiel ou en distanciel

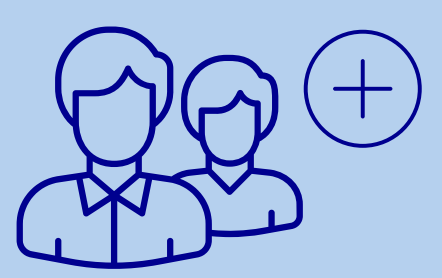

Permet aux salariés de mesurer le plus que représente la solidarité avec la prévoyance collective.

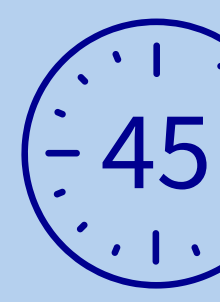

# **Recommandations pour animer**

J'ai une salle de dimension adaptée, dans laquelle je peux projeter son (de la vidéo) et image.

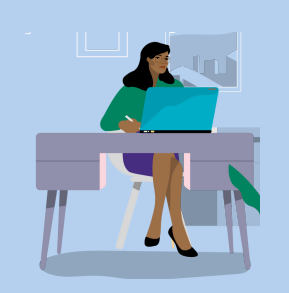

Pour animer en présentiel :

- Je fais un rapide test avec un complice,
- Je vérifie que je peux partager son (de la vidéo ) et image.

Pour animer en distanciel :

Faut-il animer la séance avec des salariés qui ne bénéficient pas de la prévoyance ? La séance pourrait être frustrante pour eux.

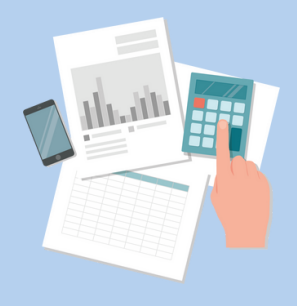

La version simplifiée "courte" ne comprend pas les fiches suivantes : "rente éducation" , "rente ou capital" et "se simplifier la vie".

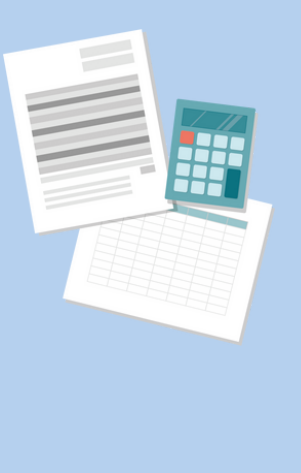

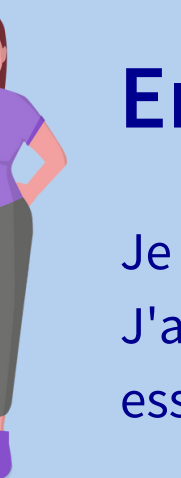

Je respire et je m'étire pour bien poser mon corps et ma voix. J'accueille les salariés en confiance pour parler avec eux de sujets essentiels dans la vie.

Je partage ma motivation sur le sujet : "C'est un sujet important pour nous / pour moi car (à personnaliser)".

Je facilite l'implication des participants en leur demandant de choisir les cartes, de lire les bulles questions et réponses. Moins j'interviens, plus ça sera vivant !

Je précise que je ne suis pas expert sujet : "si nous avons des questions, je reviendrai vers vous avec les réponses ".

# **Vérifications techniques**

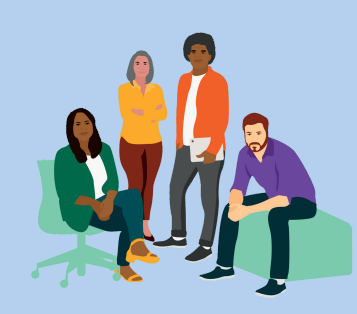

En amont de la séance, je regarde comment la prévoyance apparait sur nos fiches de paie. Je pourrai indiquer aux participants comment l'identifier facilement sur leur bulletin de salaire. Ainsi, le sujet deviendra très concret pour eux !

#### **Le +**

## **Derniers choix**

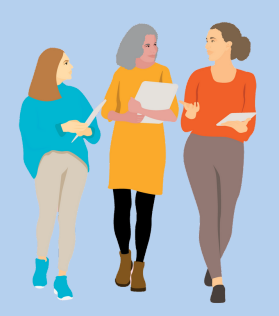

#### **En piste !**

- J'accueille les participants, physiquement ou à distance,
- Je me présente en tant qu'animateur/trice,
- J'explique les raisons du choix de ce sujet, pourquoi il est important pour moi, pour notre entreprise et pour les salariés que j'accueille (actualité du sujet),
- Je rappelle ma posture d'animateur/trice non expert et très motivé,
- J'annonce la durée de la séance et son déroulé.

### **20 minutes d'échanges autour de 4 cartes**

Je peux rendre incontournables les 2 cartes qui rendent le sujet très concret pour tous les salariés :

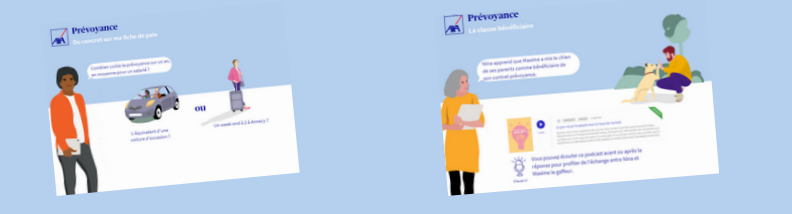

Je compte en moyenne 5 minutes de discussion par carte. • Pour revenir au "panorama des cartes": cliquer sur "aller à la page d'accueil".

- Les participants échangent sur l'expérience de la séance,
- Je leur offre les cartes pour qu'ils continuent à les découvrir,
- Je leur indique vers qui ils peuvent s'orienter pour en savoir plus (moi ou autres interlocuteurs dédiés).

# **Déroulé de la séance - 45 minutes**

## **7 mn d'accueil**

#### **8 mn de "brise glace"**

Cette séquence permet de faire un premier tour du sujet ... et des émotions qu'il suscite.

Je sollicite les expressions de façon à ce que chacun se sente concerné, quelle que soit sa personnalité et sa situation.

### **10 mn pour finir**

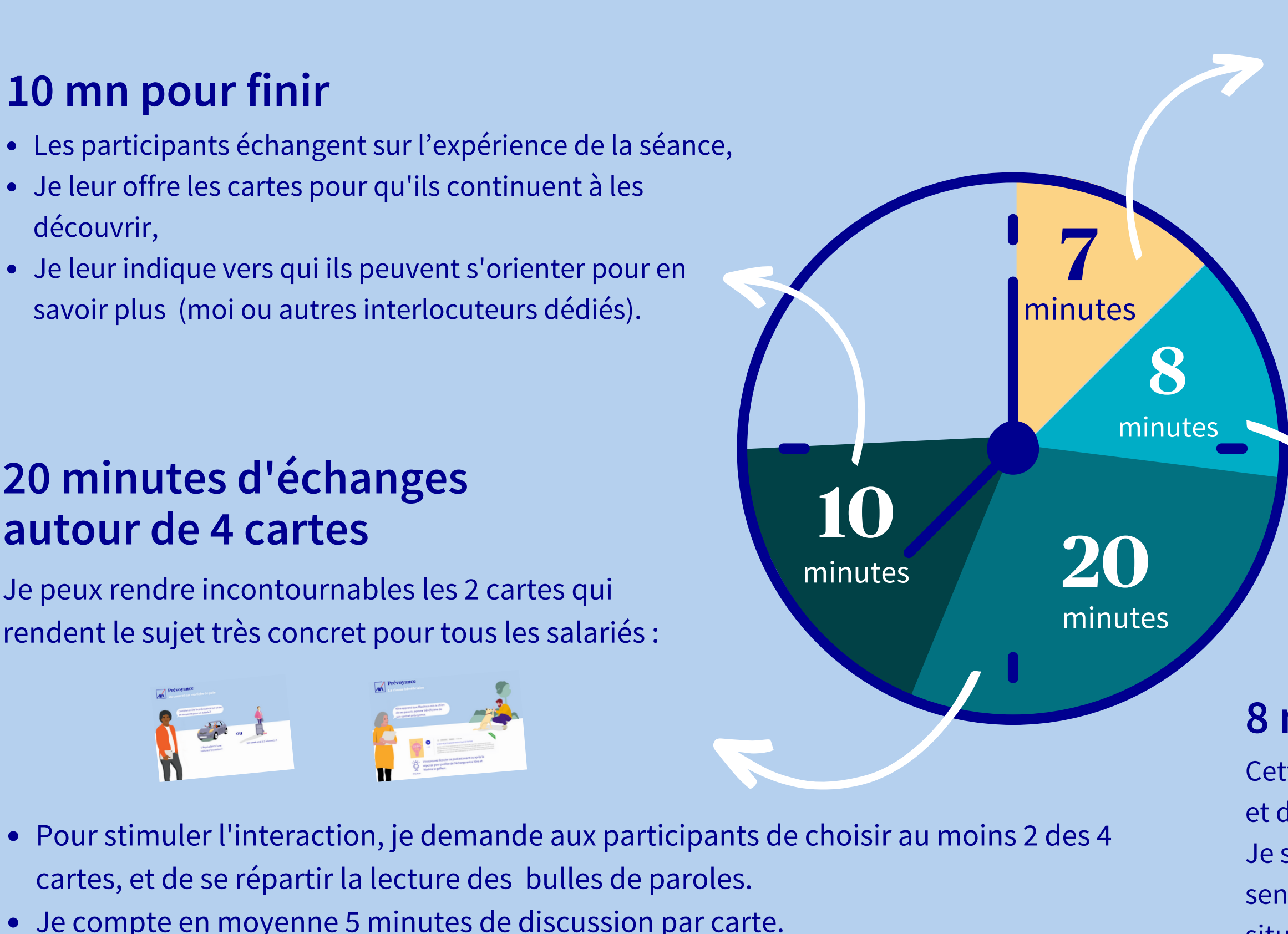

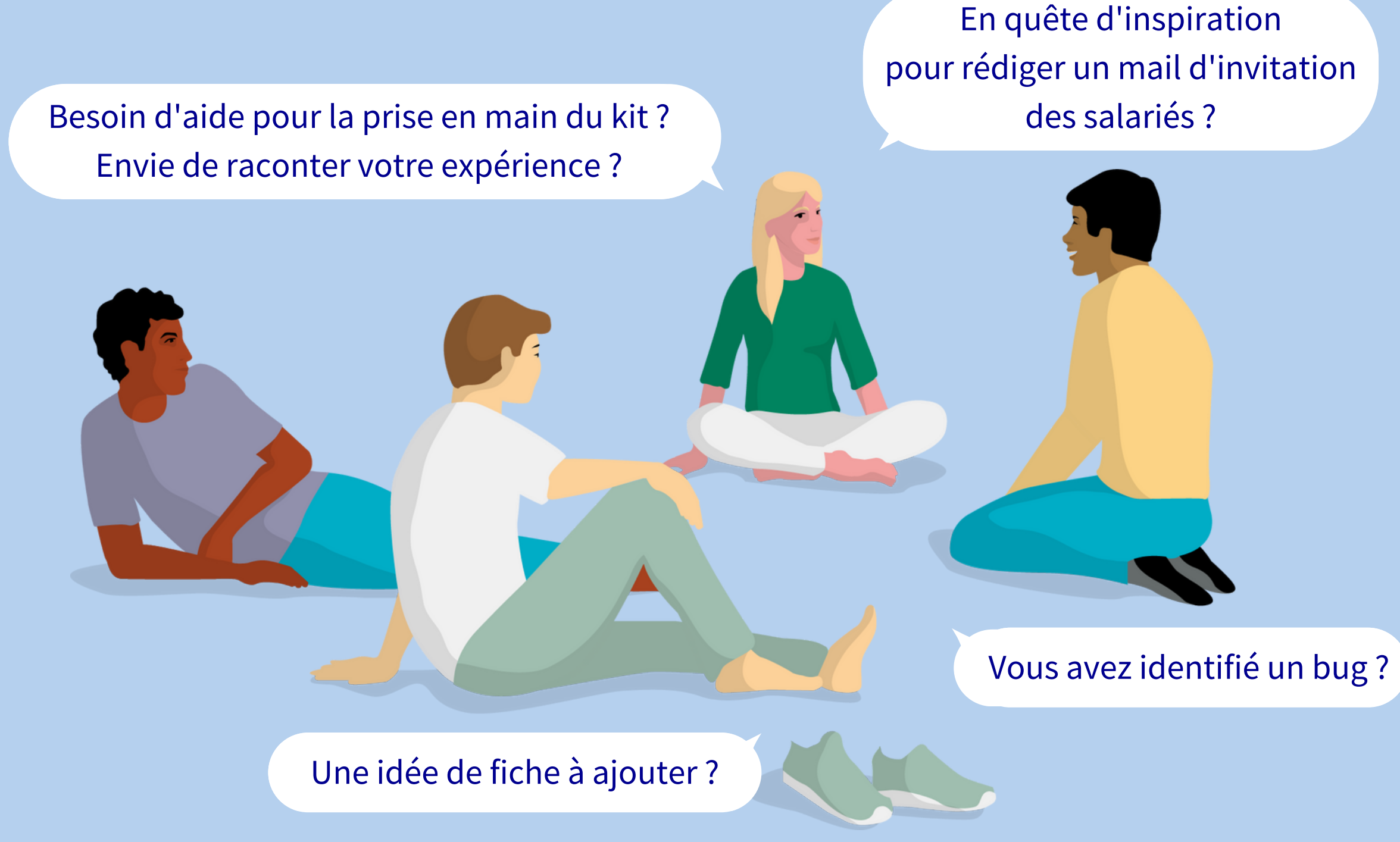

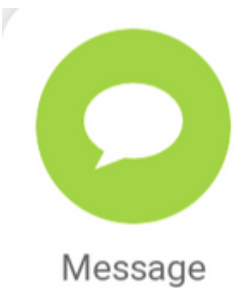

Un [rendez-vous](https://teams.microsoft.com/l/meetup-join/19%3ameeting_NzY4YjE5MTktNjEwNi00N2Q5LWJlNDgtNTRkOTNiODE2NGEw%40thread.v2/0?context=%7B%22Tid%22%3A%22396b38cc-aa65-492b-bb0e-3d94ed25a97b%22%2C%22Oid%22%3A%22a8a0cb89-3a06-4159-98ea-90a07454e42d%22%7D) mensuel 1 "café kit" sur [Teams](https://teams.microsoft.com/l/meetup-join/19%3ameeting_NzY4YjE5MTktNjEwNi00N2Q5LWJlNDgtNTRkOTNiODE2NGEw%40thread.v2/0?context=%7B%22Tid%22%3A%22396b38cc-aa65-492b-bb0e-3d94ed25a97b%22%2C%22Oid%22%3A%22a8a0cb89-3a06-4159-98ea-90a07454e42d%22%7D) [8h45-9h15](https://teams.microsoft.com/l/meetup-join/19%3ameeting_NzY4YjE5MTktNjEwNi00N2Q5LWJlNDgtNTRkOTNiODE2NGEw%40thread.v2/0?context=%7B%22Tid%22%3A%22396b38cc-aa65-492b-bb0e-3d94ed25a97b%22%2C%22Oid%22%3A%22a8a0cb89-3a06-4159-98ea-90a07454e42d%22%7D)

- 24 [février](https://teams.microsoft.com/l/meetup-join/19%3ameeting_NzY4YjE5MTktNjEwNi00N2Q5LWJlNDgtNTRkOTNiODE2NGEw%40thread.v2/0?context=%7B%22Tid%22%3A%22396b38cc-aa65-492b-bb0e-3d94ed25a97b%22%2C%22Oid%22%3A%22a8a0cb89-3a06-4159-98ea-90a07454e42d%22%7D)
- 31 [mars](https://teams.microsoft.com/l/meetup-join/19%3ameeting_NzY4YjE5MTktNjEwNi00N2Q5LWJlNDgtNTRkOTNiODE2NGEw%40thread.v2/0?context=%7B%22Tid%22%3A%22396b38cc-aa65-492b-bb0e-3d94ed25a97b%22%2C%22Oid%22%3A%22a8a0cb89-3a06-4159-98ea-90a07454e42d%22%7D)
- 21 [avril](https://teams.microsoft.com/l/meetup-join/19%3ameeting_NzY4YjE5MTktNjEwNi00N2Q5LWJlNDgtNTRkOTNiODE2NGEw%40thread.v2/0?context=%7B%22Tid%22%3A%22396b38cc-aa65-492b-bb0e-3d94ed25a97b%22%2C%22Oid%22%3A%22a8a0cb89-3a06-4159-98ea-90a07454e42d%22%7D)
- 26 [mai](https://teams.microsoft.com/l/meetup-join/19%3ameeting_NzY4YjE5MTktNjEwNi00N2Q5LWJlNDgtNTRkOTNiODE2NGEw%40thread.v2/0?context=%7B%22Tid%22%3A%22396b38cc-aa65-492b-bb0e-3d94ed25a97b%22%2C%22Oid%22%3A%22a8a0cb89-3a06-4159-98ea-90a07454e42d%22%7D)
- 30 [juin](https://teams.microsoft.com/l/meetup-join/19%3ameeting_NzY4YjE5MTktNjEwNi00N2Q5LWJlNDgtNTRkOTNiODE2NGEw%40thread.v2/0?context=%7B%22Tid%22%3A%22396b38cc-aa65-492b-bb0e-3d94ed25a97b%22%2C%22Oid%22%3A%22a8a0cb89-3a06-4159-98ea-90a07454e42d%22%7D)

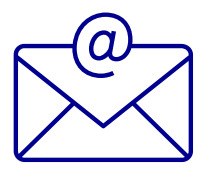

Fil de [discussion](https://app.klaxoon.com/join/TCBRARA) (chat) [Ouvert](https://app.klaxoon.com/join/TCBRARA) tous les jours

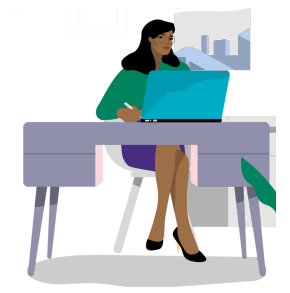

Une autre question ?

Contact

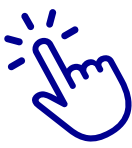

# **Le club des animateurs.rices**